## **Download free Adobe Photoshop CS5 License Code & Keygen {{ latest updaTe }} 2023**

Installing Adobe Photoshop is relatively easy and can be done in a few simple steps. First, go to Adobe's website and select the version of Photoshop that you want to install. Once you have the download, open the file and follow the on-screen instructions. Once the installation is complete, you need to crack Adobe Photoshop. To do this, you need to download a crack for the version of Photoshop you want to use. Once you have the download, open the file and follow the on-screen instructions to apply the crack. After the crack is applied, you can start using Adobe Photoshop. Be sure to back up your files since cracking software can be risky. With these simple steps, you can install and crack Adobe Photoshop.

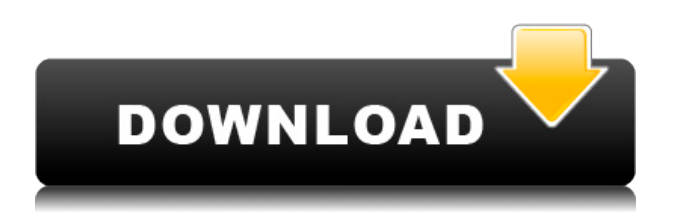

In comparison, the Photoshop Elements application has a much more basic set of tools, which leverages the 3-D panoramic-camera technology to create a kind of 2-D panorama. The iCloud option automatically uploads edited files to a server accessible by all devices, which makes for convenient file management and convenient access to editing tools. Adobe has also added more advanced editing features in recent versions. The program remains the favorite among pros for photo editing. For a fraction of the price, Photoshop users gain unlimited cloud storage space, standard 3-D-image support, and easy integration with previously purchased software. Once you start using Photoshop, though, you may not want to go back to another program. Adobe Photoshop lets you create compelling, polished photo projects that you can show off to friends and family. It's the premier app for retouching subjects like landscapes, abstract shots, and portraits. Sure, you can do similar editing in other programs – but it's all done in one place. And you can collaborate on the project once you're finished, too. Adobe Photoshop is a cleverly designed program that offers magical photo editing power, no matter what type of file you're working with. Sure, this is the same program that resists major upgrades for seven years, but you can't argue with results. Photoshop's most important function is editing and making changes to your photos. I don't know if there's a better tool out there right now that will do everything you need it to do, and it's got a price that will set your jaw on the floor. When you use it, you realize just how powerful and what a definite upgrade the program is in the imaging industry. If you're looking to create beautiful images, then you're getting the best bang for your buck.

## **Adobe Photoshop CS5 Download free Patch With Serial Key 64 Bits 2022**

**What It Does:** The Adjustment Brush allows you to easily make brush-like adjustments to your image with a variety of preset options for making the most adjustments. This is a really useful tool for getting the most out of your photos. For example, if you'd like to add a selective gradation to your image, you can. The Color Replacement Brush allows you to turn gray areas in your selection into color by simply painting over it. It's perfect for areas of the image that need more emphasis. It's also useful to simply fill in the background when creating sun-sets, keeping your subject colored but having the background completely black. **What It Does:** The Color Replacement Brush is an easy way to quickly and efficiently turn any section of an image that needs more covering in color—or any area that needs to be removed from an image—into a blank canvas. The Gradient tool gives you full control over individual color or saturation adjustments. Start with a solid color, use the color picker to place the color at various spots on your image, and then adjust saturation, brightness, and contrast using sliders instead of just a series of preset options. Don't worry about color or saturation jumping from one part of the image to another prematurely. Photoshop lets you play with the gradient slider manually. To get the best results from Photoshop on both Mac and PC, make sure you have installed all of the latest updates. Here is how: **1. Familiarize yourself with Photoshop's**

## **Help Documentation**

Go to Adobe's Website .

Browse to the topic **Photoshop Help** and click on the topic **Supplies**. This will take you to the Adobe resources page. e3d0a04c9c

## **Download free Adobe Photoshop CS5Cracked For Mac and Windows {{ NEw }} 2022**

It is a tool that helps Adobe users share ideas easily, and is one of those items that help us to deliver a great piece of graphic to our customers, regardless of the project we are working on. It is highly desired by its users everywhere. What more do you need from it? Adobe Photoshop is a software for graphics editing and photo and illustration retouching. Its robust features, options, tools, and features are the best; it is fast, easy to use, and easy to learn. Adobe Photoshop has a ton of features, for multiple uses, including photo retouching, graphic design and digital photography editing. The powerful and high-end photo editing and photo retouching software allows photographers, graphic designers, and even graphic artists to edit, enhance and retouch their images. Bring your images to life by photos, graphics and design with other Photoshop tools. Photoshop is the perfect solution for designers who don't yet have a lot of Photoshop experience and are looking to learn more in a short period of time. The software-only licensing included in Photoshop and related services like Adobe CC Workflow lets you design and fix photos on just about any desktop or mobile device. Designers are given a lot of various tools with Adobe Photoshop, giving great opportunities to change any image or graphic design. Photographers can also use the software to enhance photos and change the photo in any way they want. Adobe Photoshop is one of the best graphic designing tools that brings a lot of fun to work on anything. It needs to be used with proper knowledge.

where to download brushes for photoshop where to download free photoshop where can i download adobe photoshop full version for free where can i download adobe photoshop for free where to put downloaded brushes in photoshop where to download free photoshop brushes windows 7 free download photoshop from where to download adobe photoshop for free adobe photoshop download for pc windows 8.1 64 bit adobe photoshop 7.0 free download play store

The key to using this program is understanding the functions available. While it has a lot of features, some of the most useful functions are in the right-click menu. These tools are used for applying multiple editing and manipulating functions to a document quickly and easily. The basic version of Photoshop is fairly stripped-down. Elements is even more basic, and if you plan on doing any serious editing, you should spend the money on the full version, where these options are accessible while in play. No matter which program you're a part of, it's a commonplace task to edit and arrange the photos. Photoshop is one of the best them to work on it, but it's a complicated and time-consuming process for amateurs. And even if you're an advanced user, you're often dealing with complicated tools that intimidate the novice. All it takes is a click of the "Move Tool" to transport a selected image to another page of photos. The information pop-up box will give you a guide to what's available in that page. You may be able to resize the photo, crop around the subject, fix problems, or even throw the entire workspace into another page. This is essential tool for a lot of people and the other primary functionality is organizing your photo library. This makes it easy to see your images, organize them, and find the one you want. It's also very easy to transfer images from your PC to your mobile phone, so you can have them with you all the time. The picture-editing functions include rotations, resizing, cropping, adjustment layers, and other options. For the simple images, you can just apply basic tools to make them appealing and easy to see, such as color picker, straighten, and straighten.

• **"Delete and Fill"**. To seamlessly replace or remove objects in an image, the new Delete and Fill tool allows you to quickly and easily remove unwanted objects on your images. This new one-click tool lets you remove objects, from people to objects, from your images with one action. • **"Reshape and Mirror"**. You can now reshape any object in an image in any direction as you want using this new feature. Also, you can now mirror, flip and rotate an image or document. A new Magnify tool returns with a zoom view of your image. The biggest addition to Photoshop this year is Adobe Camera Raw, a reworked version of the photo editing tool that allows users to do more in fewer clicks. In 2019, some new features for desktop and mobile apps were introduced, including Color Management and a new ability to tag and organise files based on who created them. These are some of the best tools you will use in designing that graphics, web, and designing any industry. Because G-mail is the ubiquitous option, it's not unusual to see working email accounts that are clogged with important messages. Whenever you reply to an email message, or open a new one, you accidentally send it to the cloud. These days, more and more email apps or platforms provide the ability to add another mailbox and a recovery mailbox to contain all the too-easy messages. However, if you'd rather never look at your work and personal email in one ad-hoc system, that's not a commonplace option. The mail app, G-mail was one of the earliest to offer such a feature. You can mark messages as read, deleted to remove them from your inbox, or automatically delete them after a set period of time. There's an altruistic reason why you can't keep all of your mail—and the clutter they cause. Keeping your inbox clean saves you from a raft of headaches, and makes it much easier to go through messages which need your immediate attention. Simply head to your emails list and then click the gear in the upper right to open the menu. Select "Labels and Folders.

<https://soundcloud.com/nyacloninles1985/easy-cut-studio-5004-crack-2020-product-key> <https://soundcloud.com/alekseyuv0sam/geosoft-oasis-montaj-75-crackrar> <https://soundcloud.com/nogaaboucasd/avid-pro-tools-20201-crack-torrent-link-download> <https://soundcloud.com/stepanshe9r/tratado-de-infectologia-veronesi-download-pdf> <https://soundcloud.com/kerttucernaa/praem-2013-resuelta>

Adobe Photoshop Elements offers seamless and fast transfer of files via Wi-Fi or Ethernet interfaces. The app is best of solutions for the novice and advanced users as it supports multiple devices. Adobe also announced the upcoming release of Lightroom Classic CC 2019. The new release includes significant performance and stability enhancements, including support for Lightroom 9's native compiler, which enables developers to use Lightroom from a native macOS application., and Lightroom Mobile 11 brings new performance and stability enhancements, including enhanced iCloud sync. Adobe also announced the release of Lightroom Classic CC 2019, its first major revision since the launch of the app in 2007. As Lightroom gets tweaked and retested all the time, it still works great—and with the release of Lightroom Classic CC 2019, the user experience for Mac and Windows stays consistent. And for users upgrading from Lightroom Classic CC 2018 or Lightroom Classic CC 2017, both the UI looks and works the same. Adobe Photoshop CC now includes features such as Advanced Retouch, Applying Special Effects and Filters, and improving the selection and replacement functionality in the Content-Aware Patch tool. Advanced Retouch in Photoshop CC 2019 provides a new workflow. It's a new panel in the interface that's designed to make your retouching easier and more productive. In this release, it's the most powerful nondestructive retouch app ever. In the new interface, you can apply filters above and below the image. You can also edit curves with live paint, and get great selection results in multiple areas of your photo, all at once.

In a video processing workflow – also just one tab, no matter you use Camtasia for video production,

or Motion for video editing, or Screenflow, or any other royalty-free or custom software – you can cut, add, subtract, and composite your video edits to a single file and then export it the way you want. But you can also quickly open Adobe Photoshop, open the original camera RAW file and make the adjustments on the fly so you can then join the two images together in a precise video compositing operation. Every serious Adobe artist works with powerful yet simple tools. And to aid their work, Adobe supplies a color vision system of tools that can import, make adjustments to, balance, control and save colors. And then you can export the color precise adjustments as you want in the right colors, formats and resolutions. "Photoshop remains a workhorse that is very much at its core focused on creative development and technological leadership. Today's Photoshop CC is lighter, smarter, more responsive and easier to use. It's meant to improve your workflow with Adobe Creative Cloud and deliver the truly open and connected Photoshop experiences of the future," said Kevin Lynch, senior vice president and chief product officer, Adobe. For years, rather than streamlined in a way the users can easily work with them, Photoshop was slow and its extensive features were taken up by other tools. It was necessary to wait for total Photoshop update to make use of its many tools, especially when they used to be a bundle. Adobe continued to expand its features and gradually transitioned to Creative Cloud in 2015, with Photoshop becoming part of Adobe Creative Cloud.